## **Leistungsübersicht**

Version 23

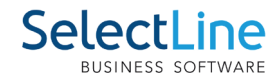

## **Mobile**

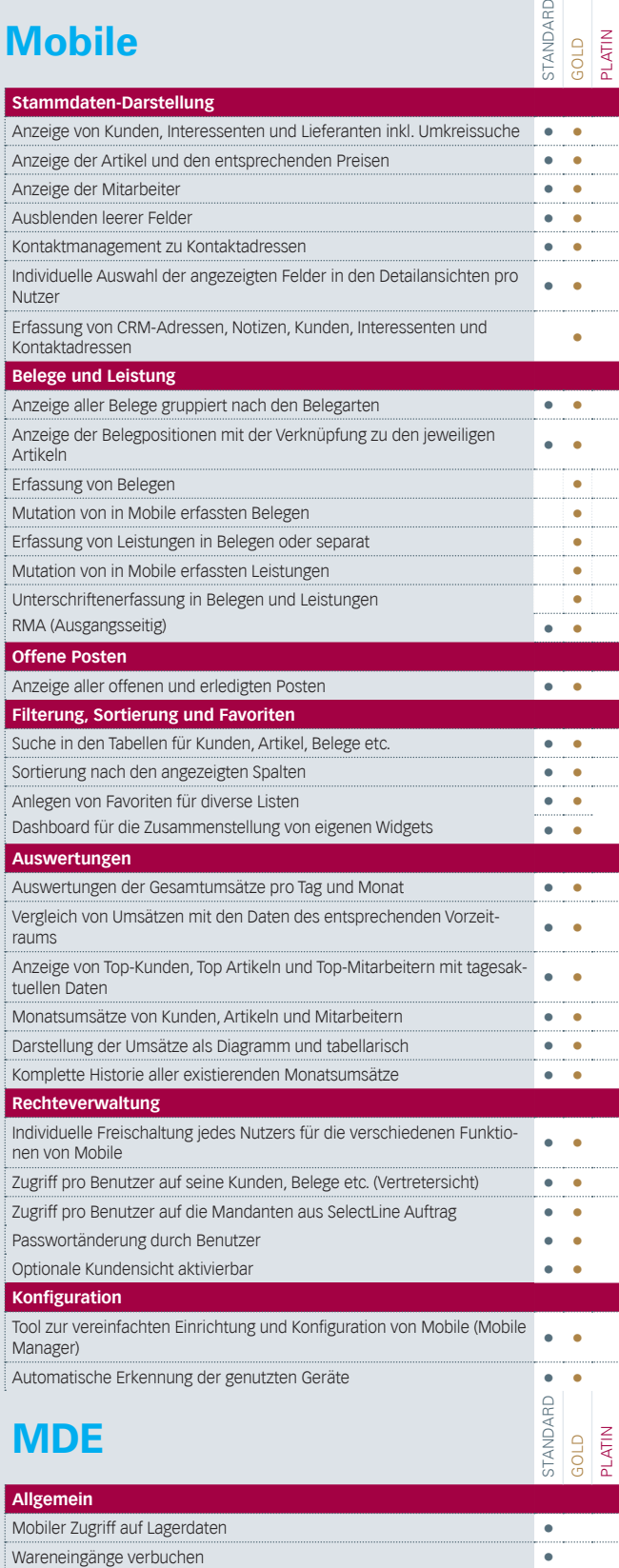

Warenausgänge verbuchen **•** 

Belegübergabe nach vollständigem Erfassen in den SelectLine-Auftrag **•** Unterstützung von Serien- und Chargennummern **•** Berücksichtigung des Verfallsdatums **•**

**Manuelle Lagerungen durchführen** 

**Belege**

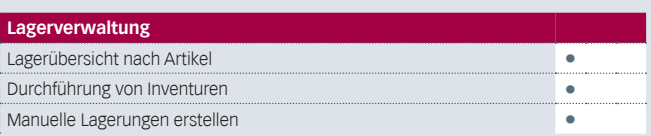

## **Produktion**

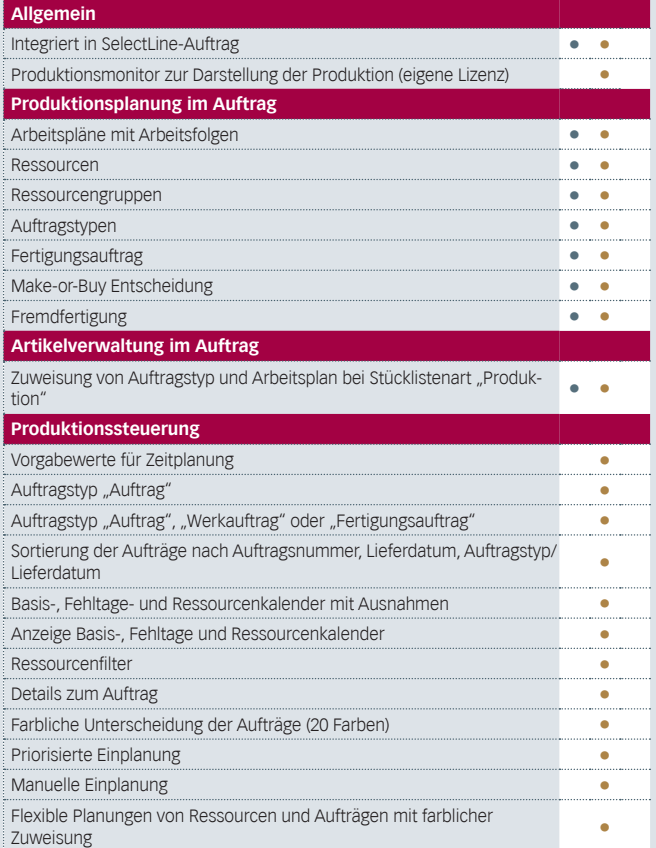

## **BDE**

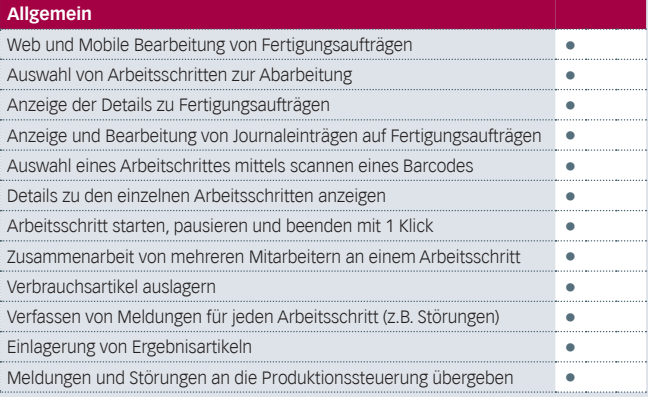